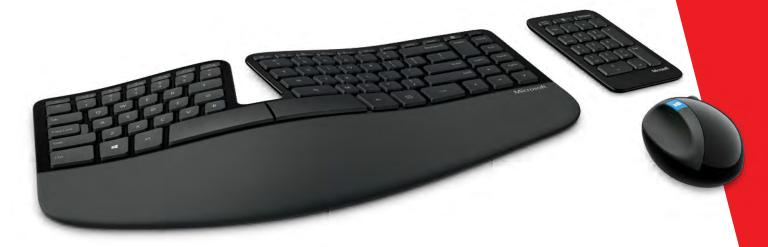

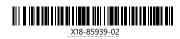

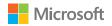

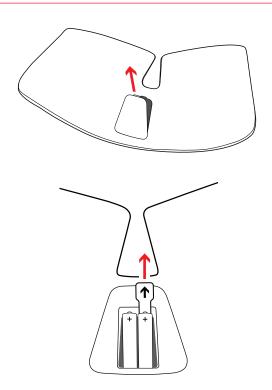

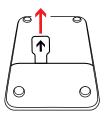

(3)

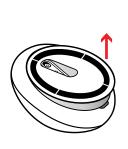

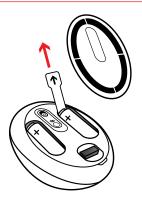

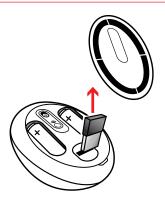

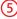

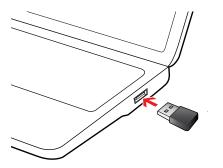

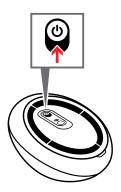

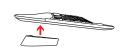

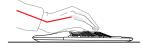

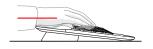

i2

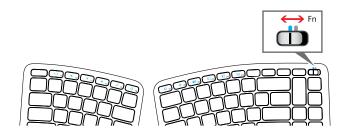

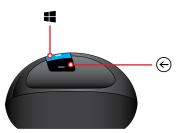

i4

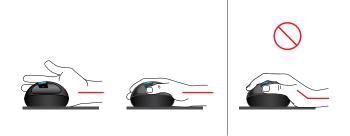